# université de BORDEAUX

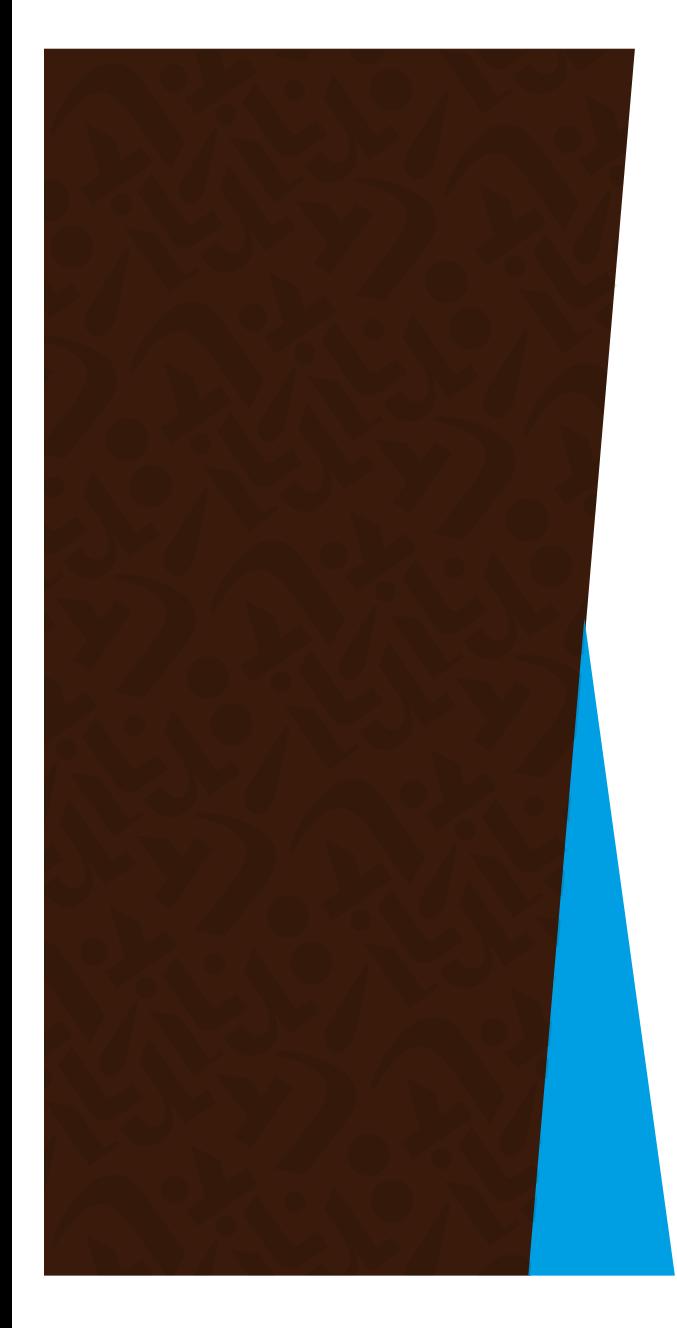

# **Licence Informatique 3ième année Réunion de rentrée**

## **Laurent Réveillère Pierre-André Wacrenier**

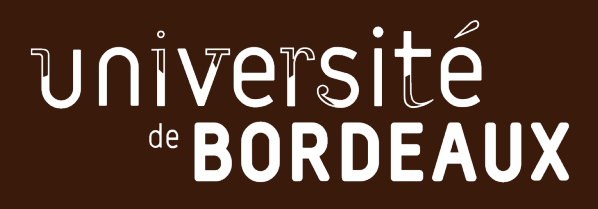

# **Bienvenue !**

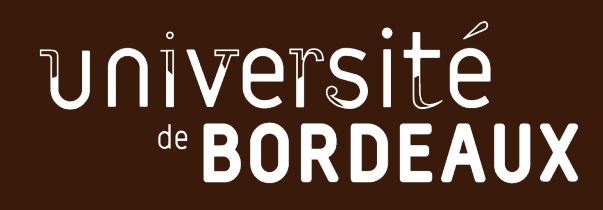

## **Objectifs pédagogiques**

#### **Préparer aux Masters informatiques**

Assimiler des connaissances techniques

Comprendre les fondements de l'informatique

Développer un savoir-faire et un savoir-être pour collaborer

Continuer d'apprendre à apprendre pour devenir un scientifique de l'informatique

*Renforcer l'autonomie* : moins d'exercice notés automatiquement via moodle, prise de notes, lecture de polycopiés, prise en main de bibliothèques et de logiciels en autonomie…

## **Stage Environnement de Travail**

#### **[https://moodle.u-bordeaux.fr/course/view.php?id=291](https://moodle.u-bordeaux.fr/course/view.php?id=2911)1**

- **1. Vérifiez votre niveau de connaissance via les questionnaires préliminaires,**
- **2. Essayez de faire le TD en autonomie,**
- **3. Inscrivez-vous à un TD pour approfondir**
- **niveau 1** : outils de communication académique (ent, moodle, mail, emploi du temps, chat, visio, ...) destiné aux étudiants venant d'une autre université.
- **niveau 2** : environnement de travail du CREMI (unix, shell, système de fichiers, éditeur de texte, ...)
- **niveau 3** : travail à distance (ssh, environnement de développement, wsl, ...)
- **niveau 4** : environnement de travail avancé (script shell, ...)

**Les notions abordées durant le stage seront considérées comme acquises.**

## **Contenu pédagogique Les Unités d'Enseignement – U.E.**

#### **Cours obligatoires du semestre 5**

Modèles de la programmation et du calcul Programmation Système Programmation Fonctionnelle Algorithmique des Graphes Anglais

**Options du semestre 5 (1 parmi 4)** Sensibilisation à l'écologie et à l'impact du numérique Improcom LCO Culture, Expression & Créativité Stage réalisé à l'été 2022 (S5 ou bien S6) *Possibilité de faire en bonus un stage et du sport* 

**Cours obligatoire du semestre 6** Logique et Preuve Compilation Techniques algorithmiques et programmation Projet de développement Logiciel Anglais

**Options du semestre 6 (1 parmi 4)** Découverte de la recherche scientifique Épistémologie, histoire et révolution numérique Informatique et société (identique à celui de L2) Stage réalisé à l'été 2022 (S5 ou bien S6)

## **Obtention de la Licence**

**Obtention de la Licence lorsque la moyenne pondérée sur l'année (S5+S6)/2 est au moins 10/20**

Anglais et options coefficient 3 – autres UE coefficient 6

Pas de points de jury si 0/20 dans une UE ou en cas de tentative de fraude

**Obtention d'un semestre lorsque la moyenne sur celui-ci est au moins de 10/20**

Compensation semestrielle : toutes les U.E. du semestre sont alors validées

**Redoublement :**

Impossibilité de reprendre les UE acquises ou bien validées par compensation.

ü **Entre 70% et 80% de réussite en 2018** à **2023** ü **~90% de réussite pour les** *présents* **aux examens**

**Attention montée progressive en difficulté le temps d'installer le vocabulaire, les outils, les bonnes habitudes.** à **3 DS fin octobre** 

## **Après la L3 Info…**

#### **Master informatique à Bordeaux**

calcul parallèle & données massives, image numérique, informatique fondamentale, intelligence artificielle, génie logiciel, réseau, robotique, sécurité & cryptographie

#### **Attention** l'entrée en Master est sélective

 $\rightarrow$  soumettre votre candidature à plusieurs Masters au moins 5 candidatures différentes si vous avez moins de 11 de moyenne *Quasiment tous les étudiants ont été pris.*

#### **Autres masters et écoles d'ingénieur**

ENSEIRB

- $\rightarrow$  Intégration en bac + 4 (pour les meilleurs)
- $\rightarrow$  possibilité de faire le parcours en apprentissage bac +3 moins sélectif candidature janvier 2024

# **Les options du S5**

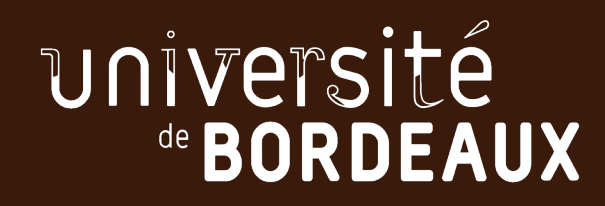

## **Improcom Automne <sup>2023</sup>**

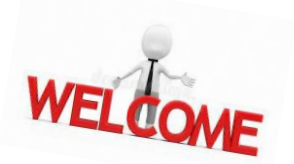

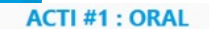

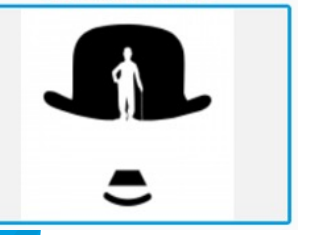

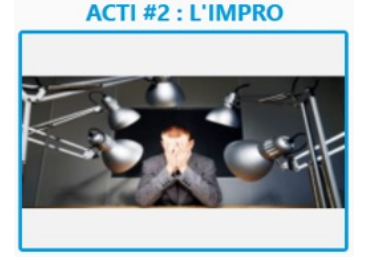

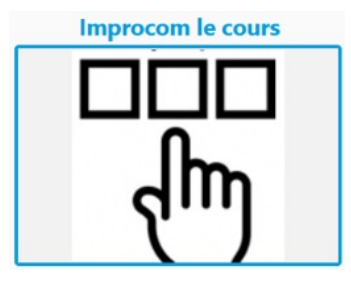

thierry.maligne@u-bordeaux.fr

## **Compétences**

- Communication orale
- Confiance en soi face à un public
- Écoute et observation
- Inventivité
- Adaptabilité à l'imprévu

# **Culture Expression 4TIN506U**

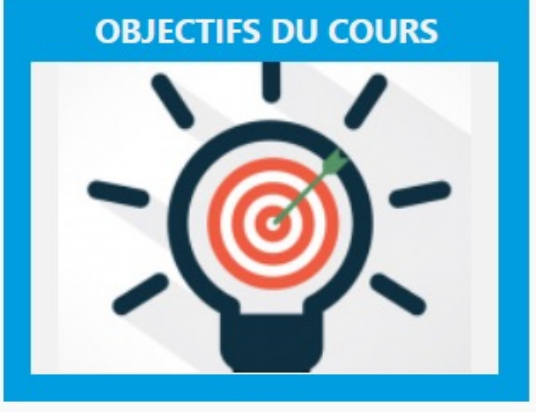

Progresser en créativité et communication orale et écrite, par la pratique.

Réfléchir aux enjeux concrets de la vulgarisation scientifique.

Créer un « OVS » (objet de vulgarisation scientifique) = savoir-faire concret de réalisation et de présentation au public.

Évaluer des OVS et en rendre compte en équipe et/ou face à un public.

isabelle.escolin@u-bordeaux.fr

## Sensibilisation à l'écologie et

## à l'impact du numérique

### Nicolas Bonichon, Aurélie Bugeau, Gaël Guennebaud

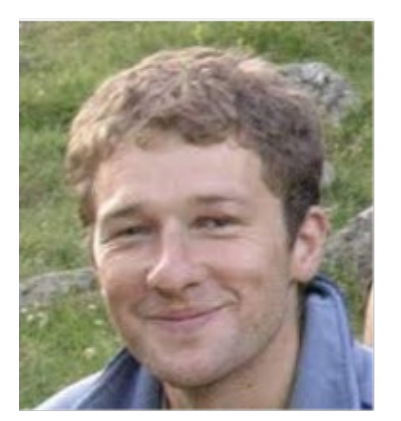

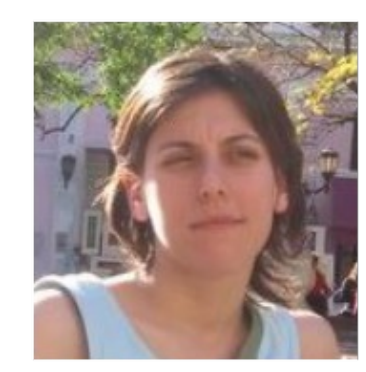

photos non-contractuelles

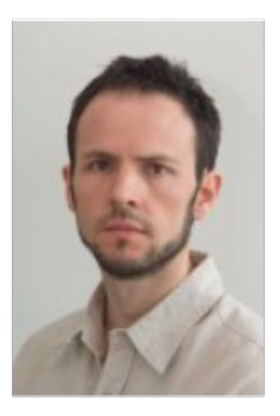

Judited Tools

## **Objectifs pédagogiques**

- Comprendre l'urgence climatique et environnementale, son lien avec les activités humainĕs, et lister les principaux impacts
- Maitriser les notions de puissance, d'énergie fossile, de mix énergétique
- Connaître les principaux usages du numérique, les infrastructures nécessaires et les quantités de données échangées à l'échelle mondiale
- Maitriser la notion d'ACV (Analyse en Cycle de Vie)
- Connaître les impacts directs et indirects du numérique, ainsi que les effets potentiels sur la santé
- Comprendre la différence entre Green IT et IT for Green
- Être équipé pour détecter le greenwashing

## **Déroulement de l'UE**

- Cours Intégré (1h20/semaine) avec (1 ou 2 séances sur machine)
- Contrôle continu intégral

Travail personnel hebdomadaire (mais bien plus léger que PT2 ;-) Questionnaires et exercices Moodle Travail en groupe (en équipe de 3) autour d'un sujet Recherches, synthèse Exemples de sujet : *Combien mon compte gmail ou mon visionnage de Netflix émet environ de CO2 ?*

- Inscription Pédagogique  $\rightarrow$  (90 places max)
	- 1er cours : jeudi 8 septembre 11h
	- Avant le 1er cours :

 Inscription au cours moodle : <https://moodle1.u-bordeaux.fr/course/view.php?id=10801> Clé : econum Choix d'un groupe de TD !

# **Les options du S6**

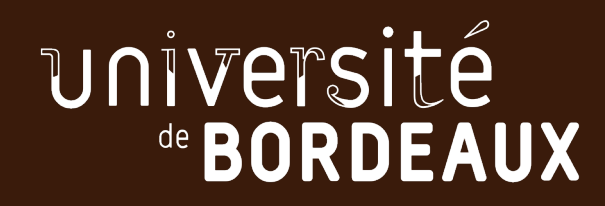

## **Épistémologie et histoire de l'informatique**

**Débute au S5 par des conférences accessibles à tous les étudiants.** 

## **Découverte de la recherche scientifique**

# Informatique et société

- Responsable: F. Pellegrini
- Prérequis : aucun
- Contenu
	- La révolution numérique
	- Libertés à l'ère numérique
	- Droit des données à caractère personnel
	- Traitements algorithmiques et mégadonnées
	- Numérique et « sécurité »

# Informatique et société

- Responsable: F. Pellegrini
- Prérequis : aucun
- Contenu
	- La révolution numérique
	- Libertés à l'ère numérique
	- Droit des données à caractère personnel
	- Traitements algorithmiques et mégadonnées
	- Numérique et « sécurité »

# Informatique et société

- Objectifs
	- Développer une réflexion autonome sur les effets de la révolution numérique sur la société
- Organisation : 12 créneaux de CM
- Évaluation : CCI
	- Évaluation de quiz Moodle
	- Fiche de lecture

## **Le SPORT au Collège S.T : 4 possibilités de pratique**

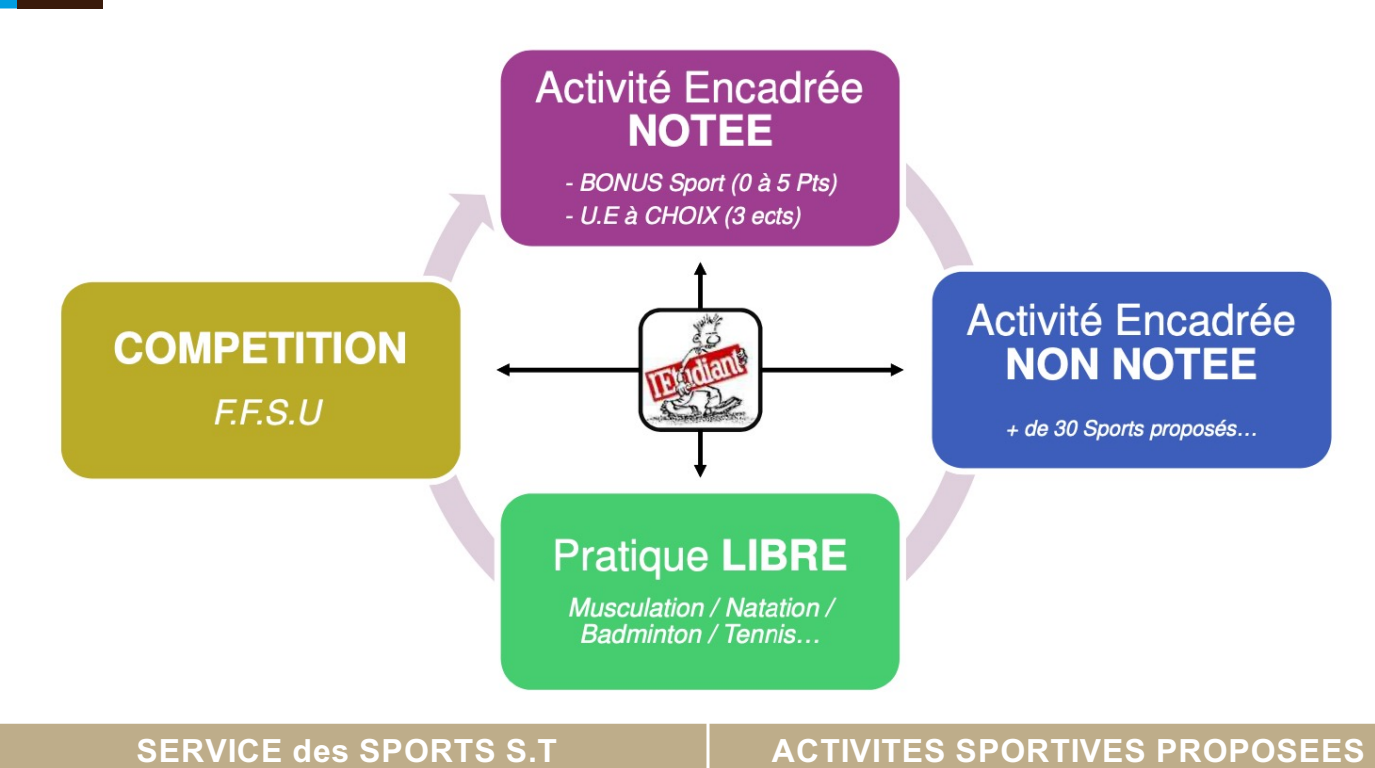

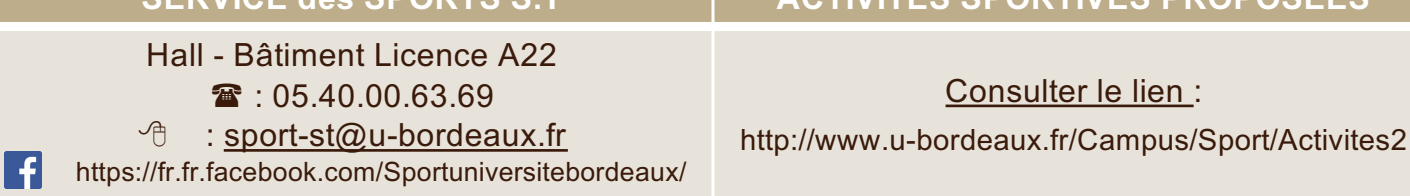

### **BONUS SPORT en Licence et Master :**

#### *Contenu et Procédure d'inscription*

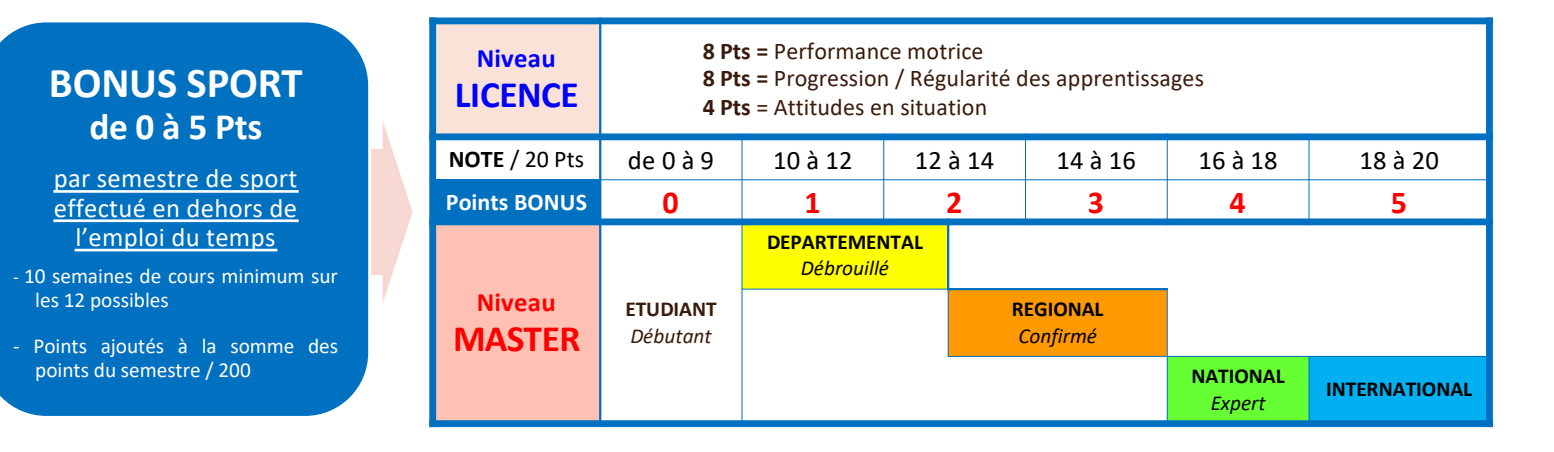

Dès le **MERCRDI 1er SEPT → consulter** les activités sportives du collège ST :

- Sur le lien **: https://atlas.ubordeaux.fr/atlas/detail\_service.php?groupe\_public=6&type\_desc=aps&id\_desc=**
- Ou sur les panneaux d'affichage au Service des Sports ST (Rdc hall bât A22)
- à Une fois votre activité choisie**,** vous devez vous **préinscrire directement** en **cliquant sur l'icone en HAUT et à DROITE de l'écran** à l'aide de votre IDENTIFIANT et MOT de PASSE de l'Université Bx
- $\checkmark$  A partir du LUNDI 13 SEPT  $\to$  début des cours de sport... Présentez-vous directement sur l'installation sportive avec votre carte d'étudiant auprès du professeur d'EPS (jour, lieu et horaire précisé) responsable de l'activité de votre choix pour confirmer auprès de lui votre inscription

### **SERVICE des SPORTS S.T** Hall du Bâtiment A22

 $\mathbf{\hat{B}}$  : 05.40.00.63.69  $\qquad$   $\oplus$  : sport-st@u-bordeaux.fr

# **Contrôle de connaissances**

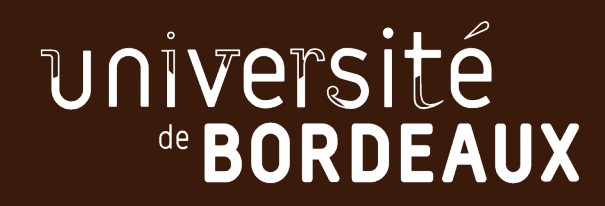

## **Contrôle des connaissances**

*Les modalités sont définies sur [la description officielle de la formatio](https://formations.u-bordeaux.fr/)n sur le site de l'université*  **[https://formations.u-bordeaux.fr/#/details-formation?type=parcours-type&id=43](https://formations.u-bordeaux.fr/)2**

#### **Contrôle continu intégral (POO, PS, PDL, options)**

Au moins 3 notes pour les UE de 6 ECTS

Toute absence à une épreuve doit être justifiée (cf document *[Gestion des absence](https://www.google.com/url?sa=t&rct=j&q=&esrc=s&source=web&cd=&ved=2ahUKEwiY5_vhjPb5AhUAhv0HHVvWBv4QFnoECA8QAQ&url=https%3A%2F%2Fwww.u-bordeaux.fr%2Fdownload_file%2Fforce%2F1ec08d76-243b-4689-ab52-0c05ab6fe1fb%2F2722&usg=AOvVaw3x3NrUcFW06UryaXoZvAaj)s*)

Pas de seconde session mais possibilité de seconde chance en cas d'absence justifiée

#### **Examen terminal**

Examen + contrôle continu

**2 sessions d'examens pour chaque semestre (**cf calendrier de l'université)

Pas d'inscription automatique en 2ème session ( $\rightarrow$  ENT)

La note de 2ème session remplace la note de 1ère session

Une UE acquise (>=10/20) ne peut pas être repassée

## *Fraude et plagiat passibles de sanctions allant jusqu'à l'exclusion du système universitaire français*

## **Obtention de la Licence**

**Obtention de la Licence lorsque la moyenne pondérée sur l'année (S5+S6)/2 est au moins 10/20**

Anglais et options coefficient 3 – autres UE coefficient 6

Pas de points de jury si 0/20 dans une UE

**Obtention d'un semestre lorsque la moyenne sur celui-ci est au moins de 10/20**

Compensation semestrielle : toutes les U.E. du semestre sont alors validées

**Redoublement :**

Impossibilité de reprendre les UE acquises ou bien validées par compensation.

ü **Entre 70% et 80% de réussite en 2018** à **2022** ü **~90% de réussite pour les** *présents* **aux examens**

**Attention montée progressive en difficulté le temps d'installer le vocabulaire, les outils, les bonnes habitudes.**

## **Après la L3 Info…**

#### **Master informatique à Bordeaux**

calcul parallèle & données massives, image numérique, informatique fondamentale, intelligence artificielle, génie logiciel, réseau, robotique, sécurité & cryptographie

#### Attention l'entrée en Master est sélective → soumettre votre candidature à plusieurs Masters (>= 5 candidatures différentes si vous avez des résultats moyens)

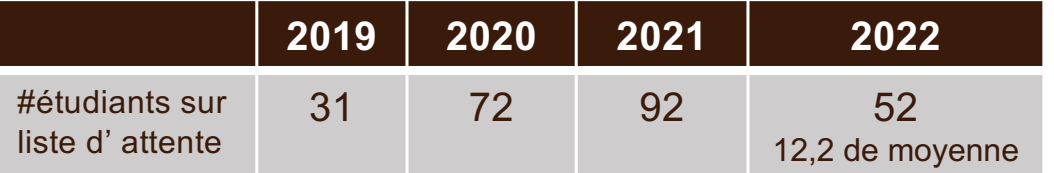

*NB. quasiment tous les étudiants ont été pris.*

#### **Autres masters et écoles d'ingénieur**

#### ENSEIRB

- $\rightarrow$  Intégration en bac + 4 (pour les meilleurs)
- $\rightarrow$  possibilité de faire le parcours en apprentissage bac +3 (candidature janvier 2023)

# **L'équipe pédagoqique et administrative**

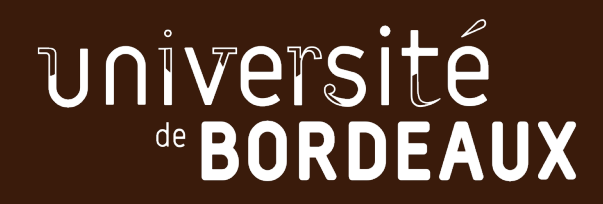

## **Équipe pédagogique**

**Responsable mention informatique Laurent Réveillère**

**Directeur des études L1<br>
Directeur des études L2<br>
Aurélien Esnard Directeur des études L2**<br> **Directeur des études L3**<br> **Directeur des études L3**<br> **Directeur des études L3**<br> **Directeur des études L3 Directeur des études L3** 

**Secrétariat Ines Neyrat**

#### **Présidente du jury Caluca Présidente du jury Caluca Pricarula Raluca Uricarula Raluca Pricarula Raluca Pricarula Raluca Pricarula Raluca Pricarula Raluca Pricarula Raluca Pricarula Raluca Pricarula Raluca Pricarula Raluca**

**Études à l'étranger Frédérique Carrère**

**Directeur Unité de Formation informatique Alain Griffault Responsable Administration UF Virginie Mas**

**Tutorat Counilh Marie-Christine Counilh** 

## **Équipe pédagogique**

**Responsable mention informatique Laurent Réveillère**

**Directeur des études L3 Pierre-André Wacrenier**

**Présidente du jury Caluca Présidente du jury Caluca Présidente du jury Raluca Pricaru** 

**Secrétariat Ines Neyrat**

**Tutorat Counilh Marie-Christine Counilh** 

## **Secrétariat administratif**

#### **Ines Neyrat**  [uf-info.sp-li@u-bordeaux.](mailto:uf-info.sp-li@u-bordeaux.fr)fr

#### **1er étage du bâtiment A30 (LaBRI)**

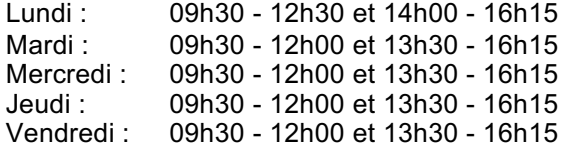

#### **Affichage d'informations dans les vitrines en face du secrétariat.**

**Dépôts de documents possible dans les corbeilles murales près du bureau**

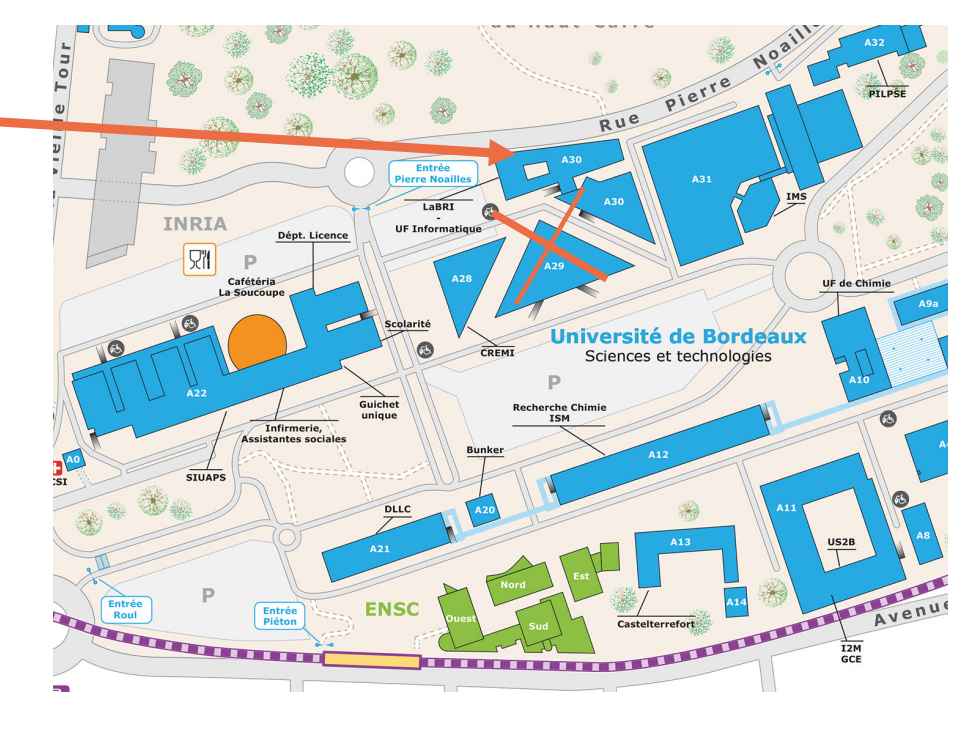

## **Contacts administratifs**

Ines Neyr[at uf-info.sp-li@u-bordeaux](mailto:uf-info.sp-li@u-bordeaux.fr).fr L2 Info L3 Info L3 Miage **Guichet unique [guichet.unique@u-bordeaux](mailto:guichet.unique@u-bordeaux.fr).fr Département Licence Élection de deux délégués par groupe dès la deuxième semaine**

#### **Cellule Phase**

Anouk Soultanian 05 40 00 35 59 – [anouk.soultanian@u-bordeaux.](mailto:anouk.soultanian@u-bordeaux.fr)fr

Accompagner les étudiants à besoin spécifique :

- En situation de handicap et/ou de maladie
- Sportif de haut et bon niveau (signalement via le formulaire du site internet)
- Autres profils : Artiste confirmé, étudiant élu au sein de l'Université, salarié (contrat de minimum 15h/semaine sur le semestre), double-cursus, chargé de famille, femme enceinte, engagé (ex : réserviste)
- **Attention date limite 30/09**

## **Sites importants**

#### **http://ent.u-bordeaux.fr**

Espace Numérique de Travail (ENT) agenda, chat, courrier électronique, inscriptions pédagogiques & 2<sup>nde</sup> session,...

#### **http://lstinfo.emi.u-bordeaux.fr**

site wiki centralisant les informations de la direction de la Licence Informatique à destination de tous

#### **http://moodle.u-bordeaux.fr**

plateforme numérique d'enseignement

divers cours, rendu de projets,…

cours L3 INFO pour les informations de l'équipe pédagogique, les sondages…

#### **https://chat.u-bordeaux.fr/home**

dialogue avec l'équipe pédagogique et entre étudiants

#### **http://www.u-bordeaux.fr**

informations officielles sur la formation, plans du campus, actualités

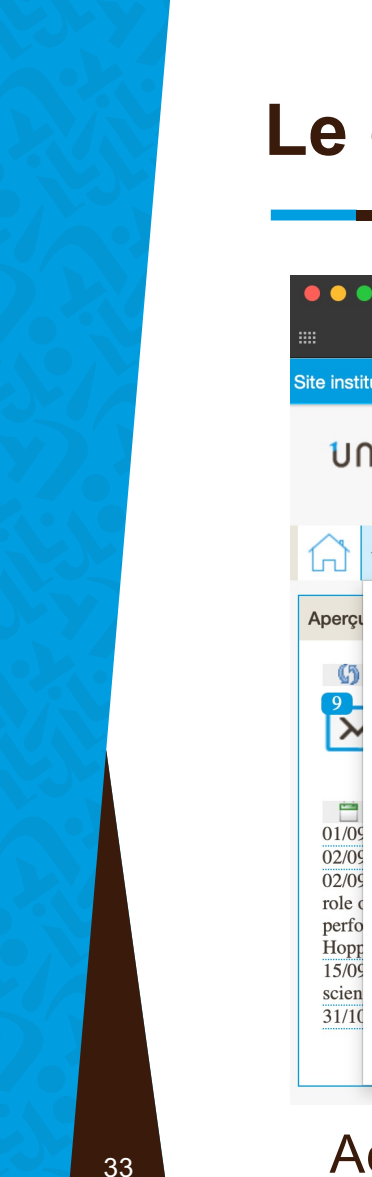

## **Le chat de la L3 Info**

 $\bullet$ 

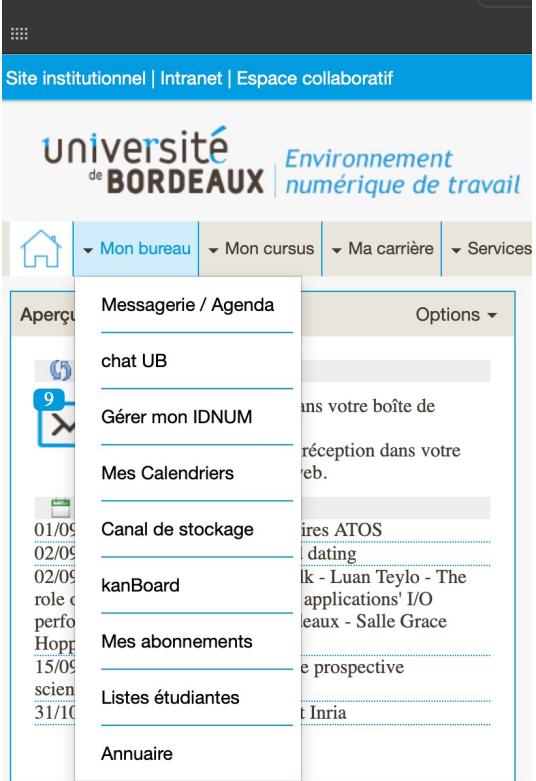

 $\Box$   $\sim$   $\langle$   $\rangle$ 

- C INFO-L3 forums s'adressant aux étudiants de L3 Info
- **OINFO-L3-impact-du-numerique**  $\pm$
- **OINFO-L3-logique-et-preuve**
- **OINFO-L3-prog-sys**
- C CREMI forum des utilisateurs du Cremi  $\mathbb{R}^d$

### Accessible via l'ENT [Listes disponibles sur le wik](https://lstinfo.emi.u-bordeaux.fr/wiki/doku.php?id=liste-ub-chat)i

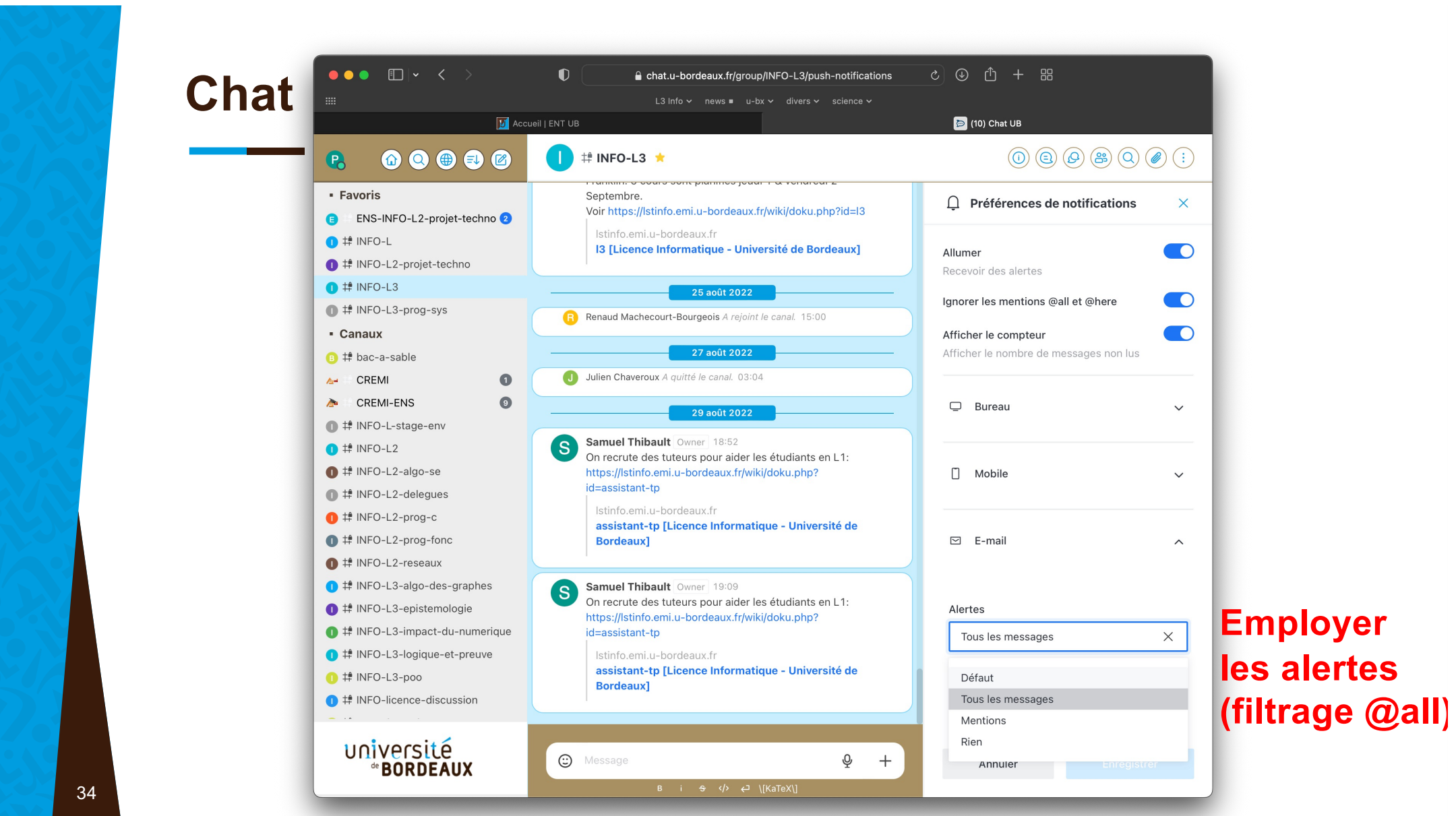

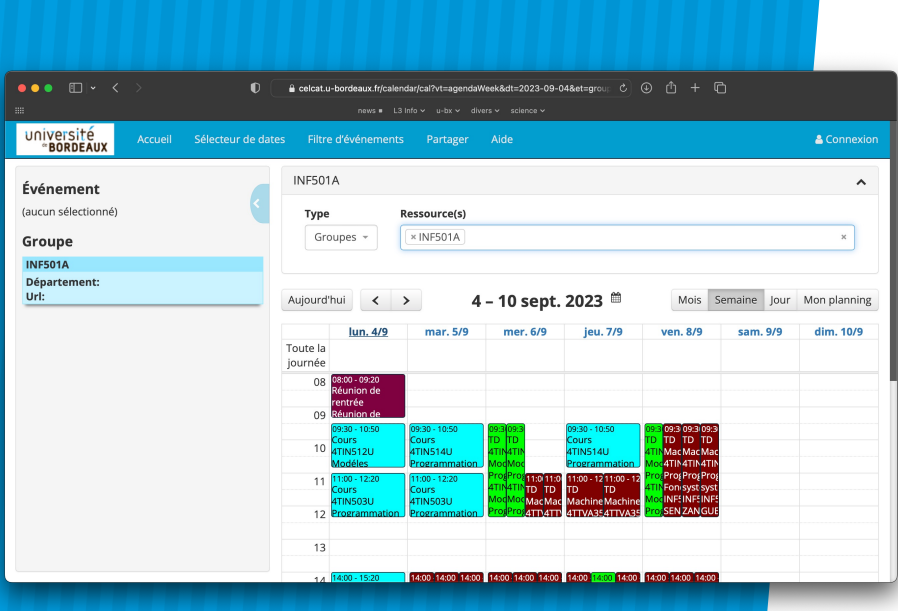

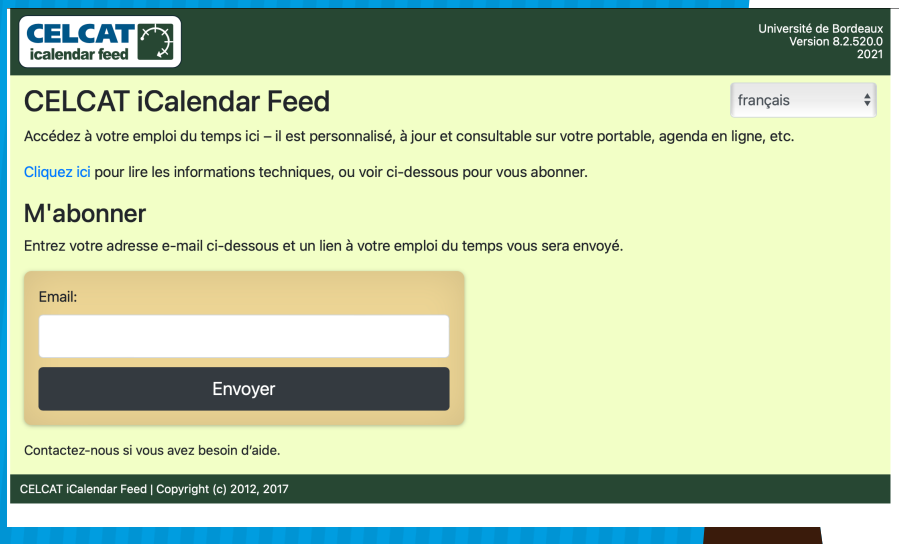

#### **Emplois du temps**

- Gérés par l'administration parfois modifiés à l'insu des étudiants et des enseignants !
- Interfaces : Web, ENT, URL ICS  $($   $\rightarrow$  *smartphone*)
	- **Celcat**
	- **[CELCAT iCalendar](https://celcat.u-bordeaux.fr/ICalFeed/) Feed**

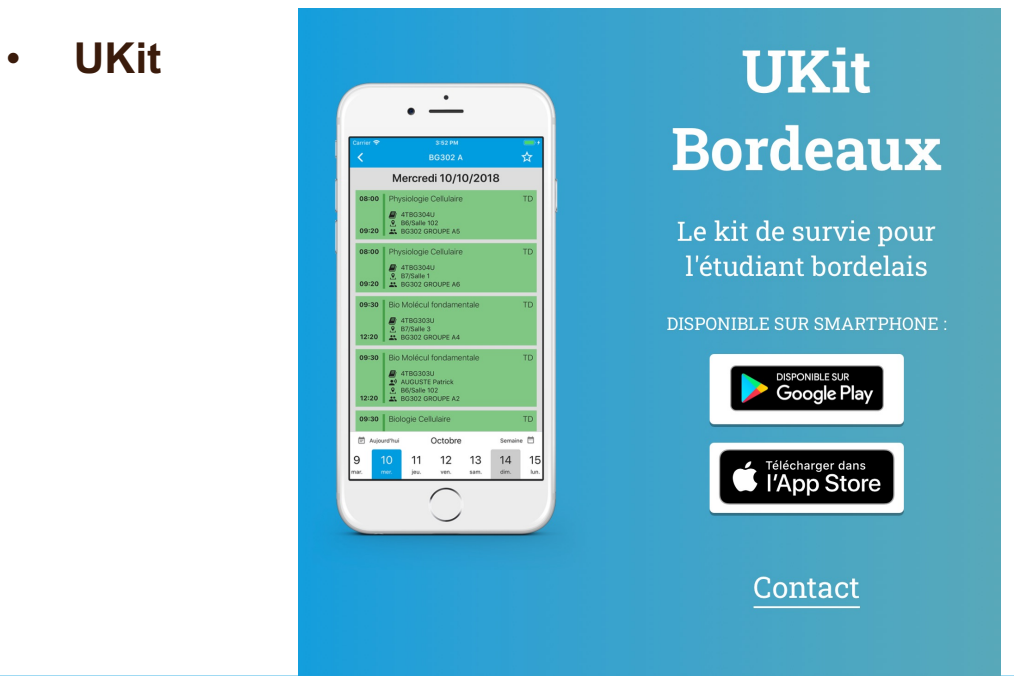

## **Urgent & impératif !**

Réaliser son [inscription administrative et pédagogique en L3 Inf](http://lstinfo.emi.u-bordeaux.fr/wiki/doku.php?id=inscription)o.

Consulter régulièrement votre email universitaire (mettre une alerte).

[Choisir un group](https://moodle1.u-bordeaux.fr/course/view.php?id=4150)e via moodle.

TP pour les néo bordelais et régler les détails administratifs ce jeudi à 15h30 CREMI Bât A28 - Salle 206

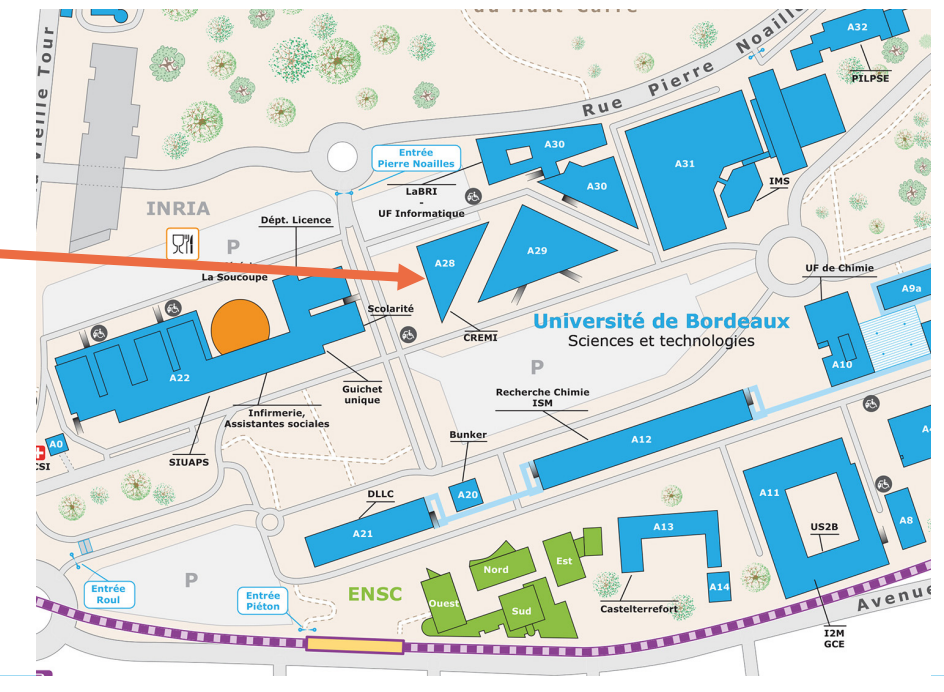

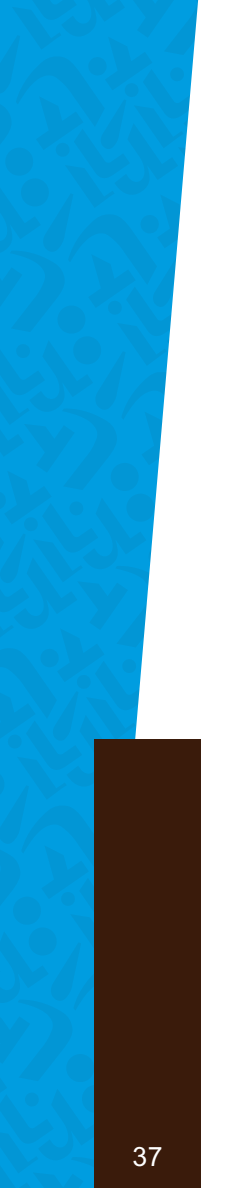

## Internationalisez votre cursus!

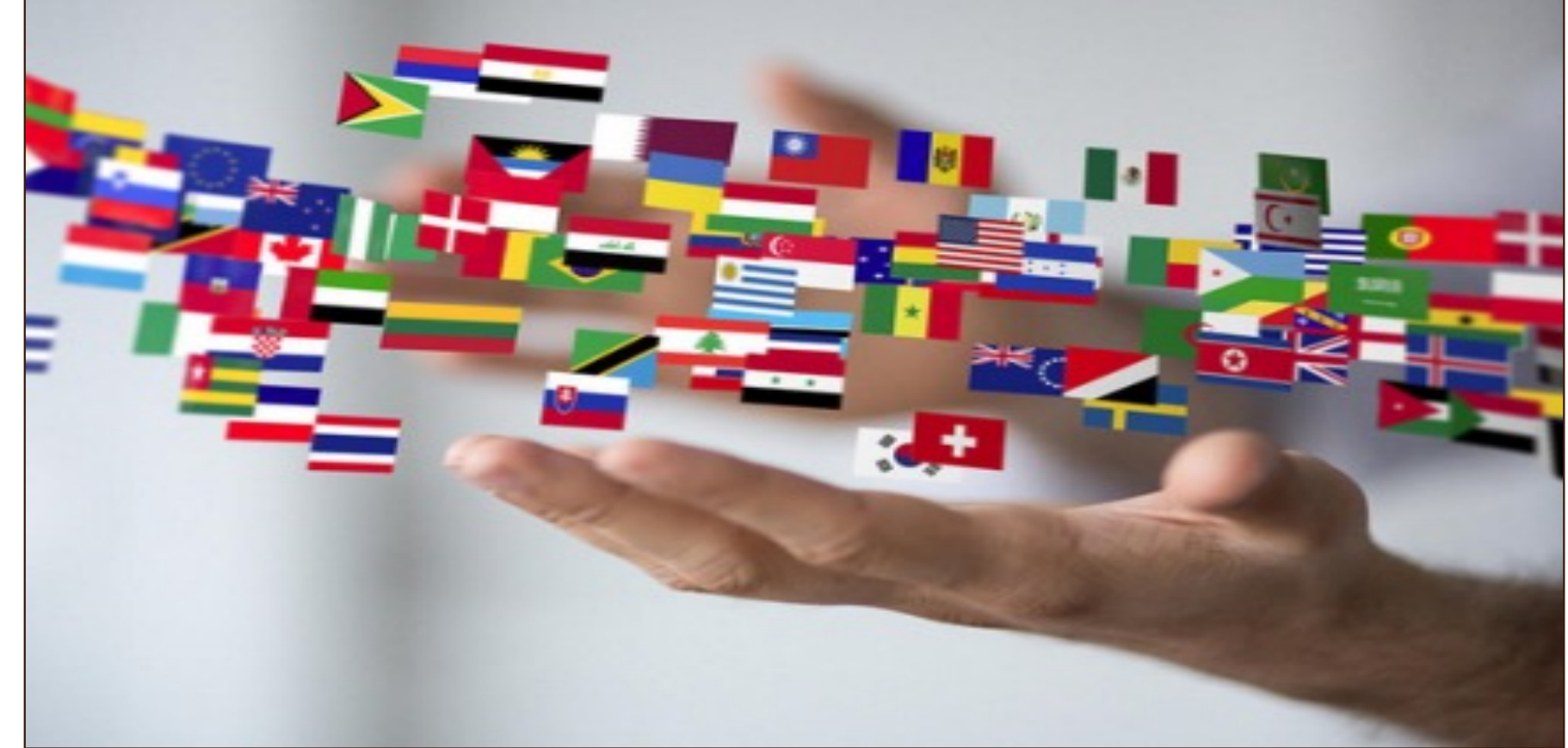

## **Pourquoi?**

**Acquisition des compétences internationales dans le monde de la recherche et de l'industrie fortement internationalisé.** 

**Contexte du recrutement fortement exigeant par rapport aux compétences internationales (témoignages des industriels)** 

## **Comment?**

**Suivre un parcours International : (Licence : PI, Masters – parcours internationaux)**

**Mobilité conventionnée avec une des universités partenaires : (1 semestre, 1 année, un stage) L'UBX a des accords ERASMUS + :276 disciplinaires ou globaux avec des universités européennes, les accords d'échange avec les Etats-Unis, le Japon, ...** 

**Programmes courts hybrides BIP : (Blended International Programs) : 1 semaine de regroupement sur site, travail en ligne;**

**Ecoles d'été : dans le cadre des masters internationaux ou du réseau ENLIGHT**

**Int@Home : UE d'échange virtuel à la place de UE d'anglais classiques; volet « international » dans des UEs disciplinaires**

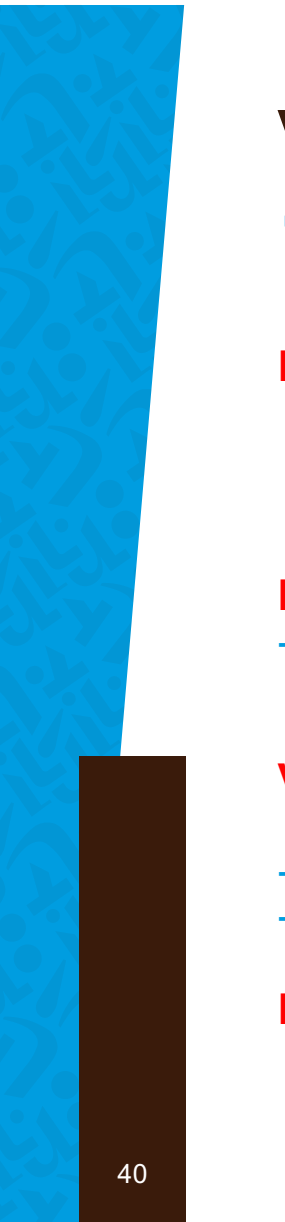

## **Vous êtes soutenus!**

#### **Bourses de mobilité :**

- **- AMI,**
- **- ERASMUS +,**
- **- Région de la Nouvelle Aquitaine**

#### **Information :**

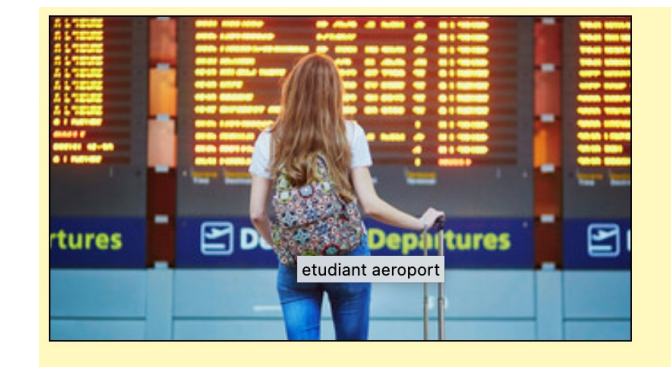

Bourses Erasmus+ et Aide à la mobilité internationale (AMI)

- **Réunions d'information par le Bureau de Mobilité de la DRI UBX-** *surveillez vos boîtes à lettres !*

#### **Votre contact au sein de l'UF :**

- **Mobilité : référent RI de l'UF frederique.carrere@u-bordeaux.fr**
- **Int@home [: alexandra.reynolds@u-bordeaux.](mailto:alexandra.reynolds@u-bordeaux.fr)f[r, michel.nefti@u-bordeaux.f](mailto:michel.nefti@u-bordeaux.fr)r**

**Planifiez en avance ! (année N-1 ou tout début du S-1)**